# **MAPP: The Berkeley Model and Algorithm Prototyping Platform**

**Tianshi Wang, Karthik Aadithya and Jaijeet Roychowdhury**

EECS Department University of California, Berkeley

T. Wang, A. Karthik and J. Roychowdhury, UC Berkeley Suite 1 and Suite 1 and Suite 1 and Slide 1 and Slide 1 and Slide 1

## Motivation for MAPP

#### **Berkeley Model and Algorithm Prototyping Platform**

#### **develop good compact models**

#### ● **many pitfalls:**

discontinuities/smoothiness well-posedness

- problems usually discovered during simulation
- hard to debug or resolve

compact model developers and simulation people blame each other

#### **prototype simulation algorithms**

#### **you will need:**

- device models: BSIM, MOS1, MOS2, …
- base algorithms: robust nonlinear solver transient, HB/shooting, …
- parsing, equation formulation, output, …

huge (waste of) effort of re-development of basic capabilities

### Motivation for MAPP

**Berkeley Model and Algorithm Prototyping Platform** 

**develop good compact models**

**prototype simulation algorithms**

**A common, open-source simulation framework**

#### **in MATLAB**

compact model developers and simulation people blame each other

huge (waste of) effort of re-development of basic capabilities

### Why not use SPICE?

### • SPICE: the original open-source simulator

- » de-facto standard
- » structure: all analyses in all models
- » prototyping models & algorithms: takes months to years » pain to write (even for those who can)
	- –e.g., shooting method (S-SPICE)
- To be useful: **modular, well-structured, flexible**
	- » separated models, algorithms, numerics, I/Os
	- » simple, clean interfaces
	- » short, easy to read, easy to modify

# Excerpt from *dioload.c* (SPICE3)

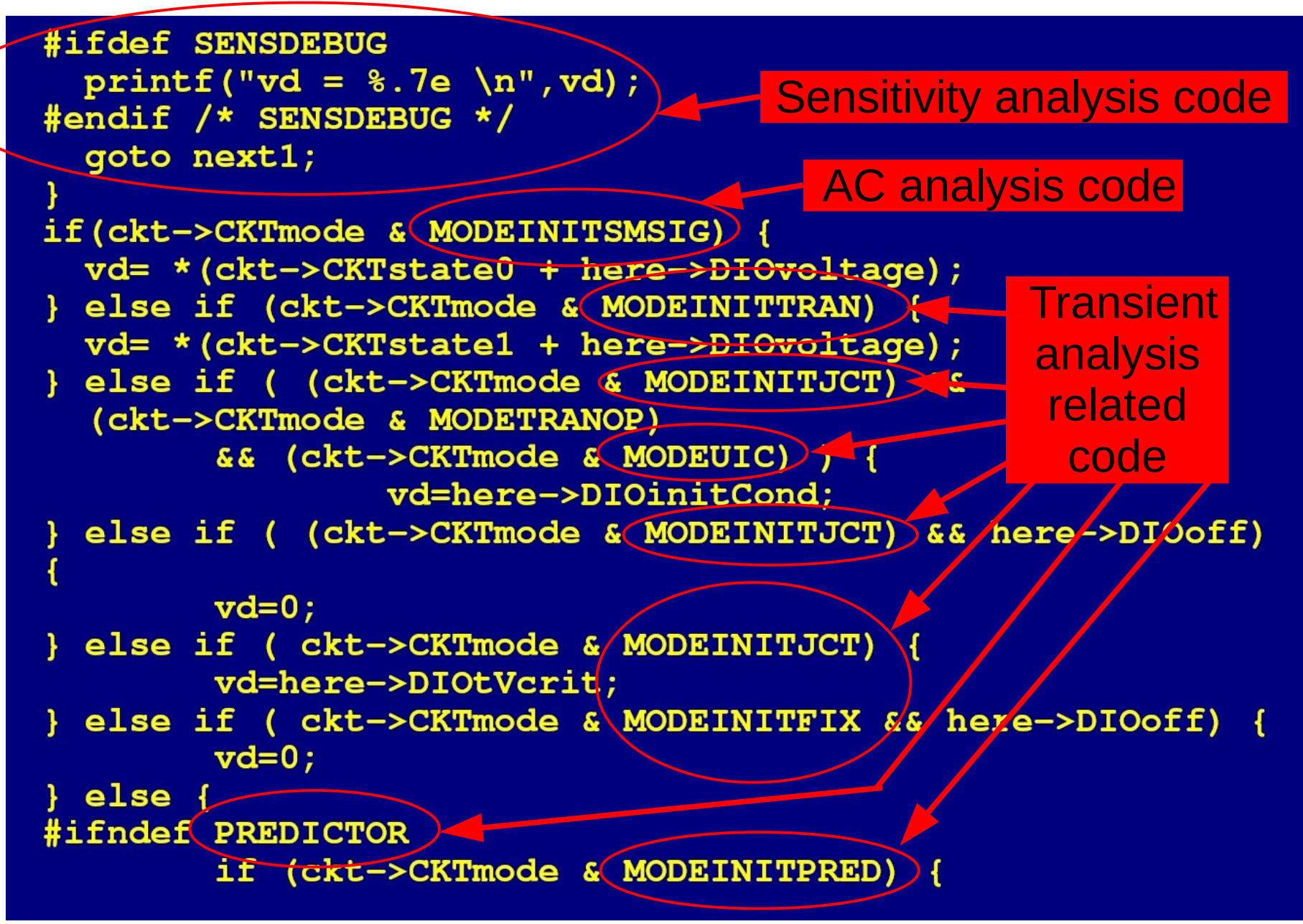

# Glimpse: Diode Model in MAPP

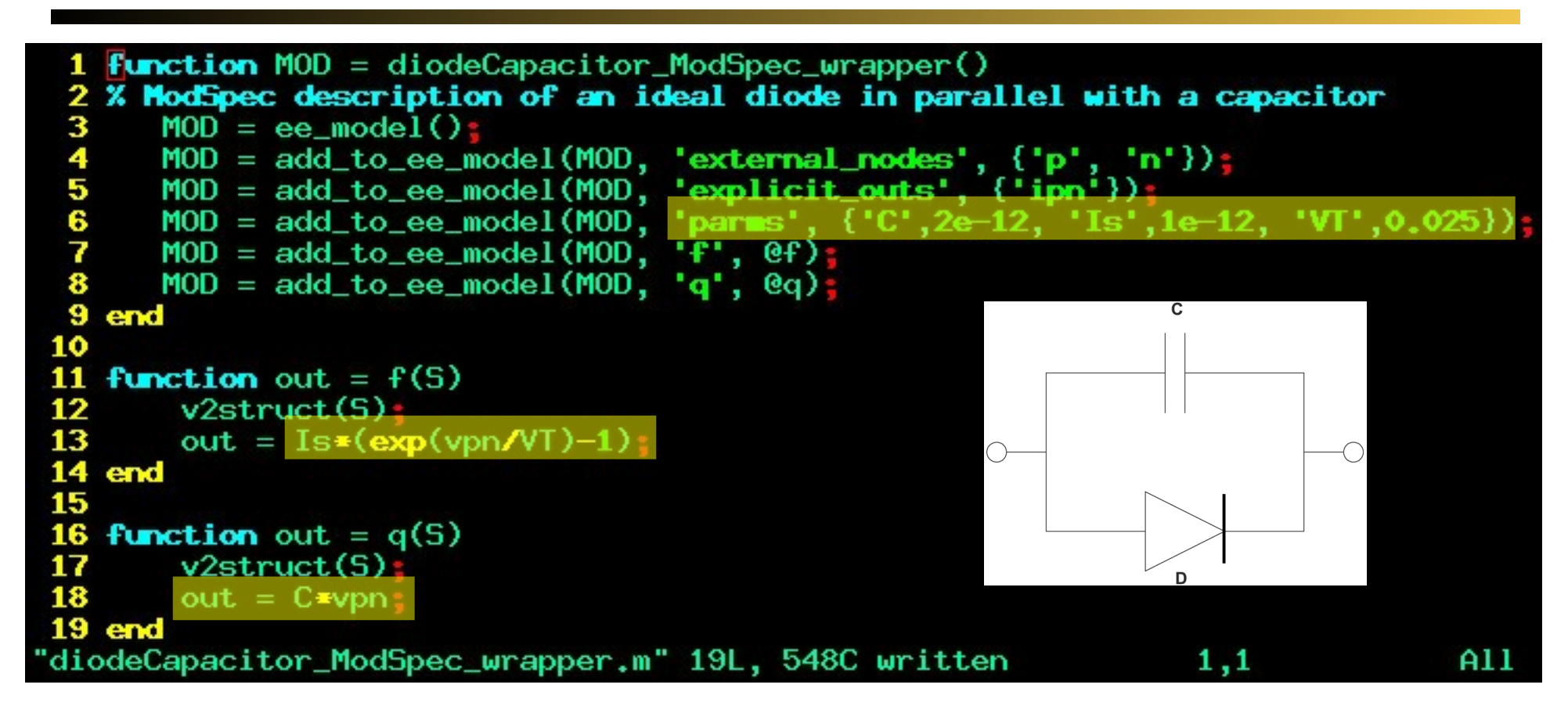

MOD.terminals MOD.parms MOD.explicit\_outs MOD.f: function handle MOD.q: function handle

- **executable (in Matlab)**
- **takes 10min to write**
- **works in all analyses**

…

# Glimpse: Shooting Method in MAPP

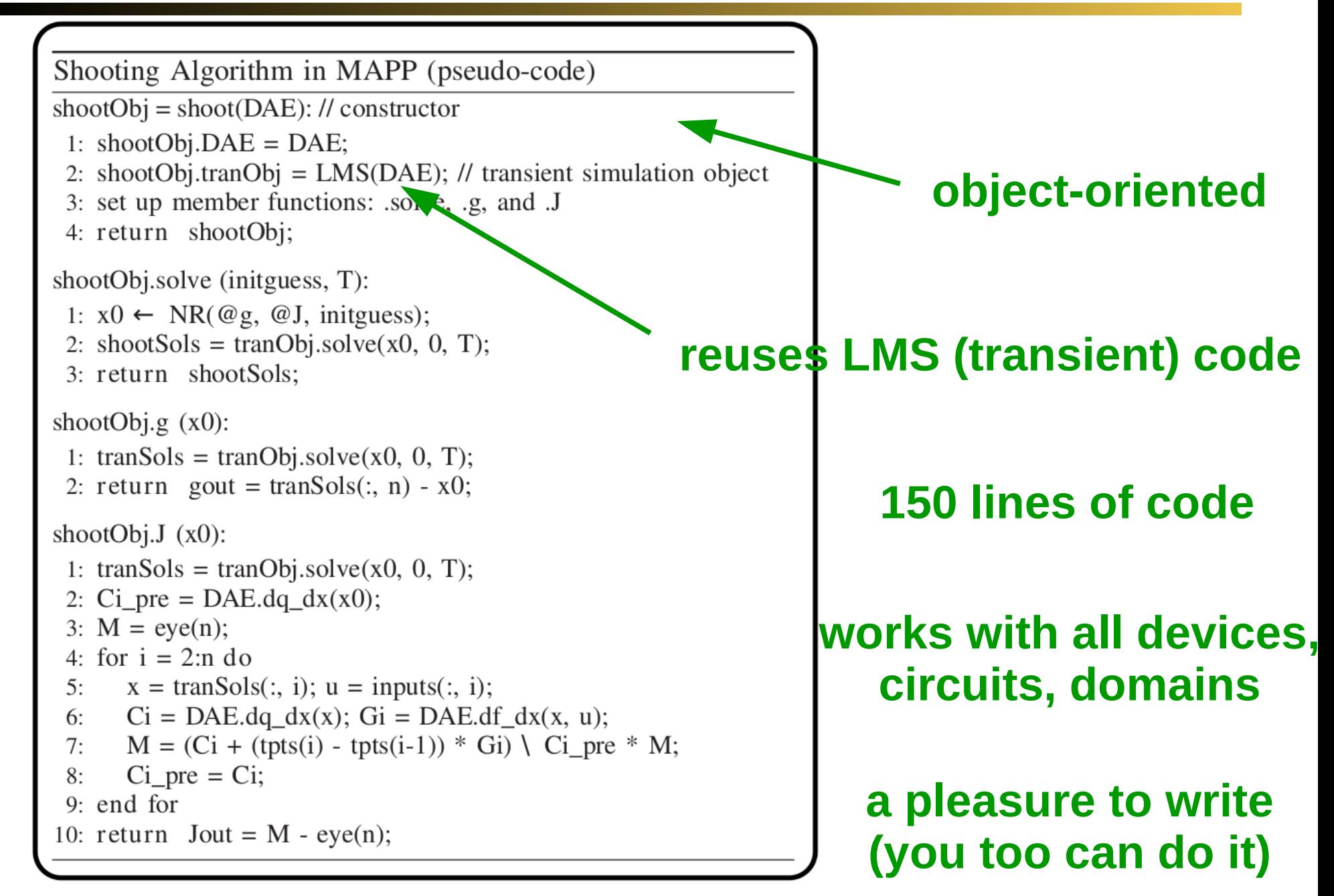

## Code Structuring of MAPP

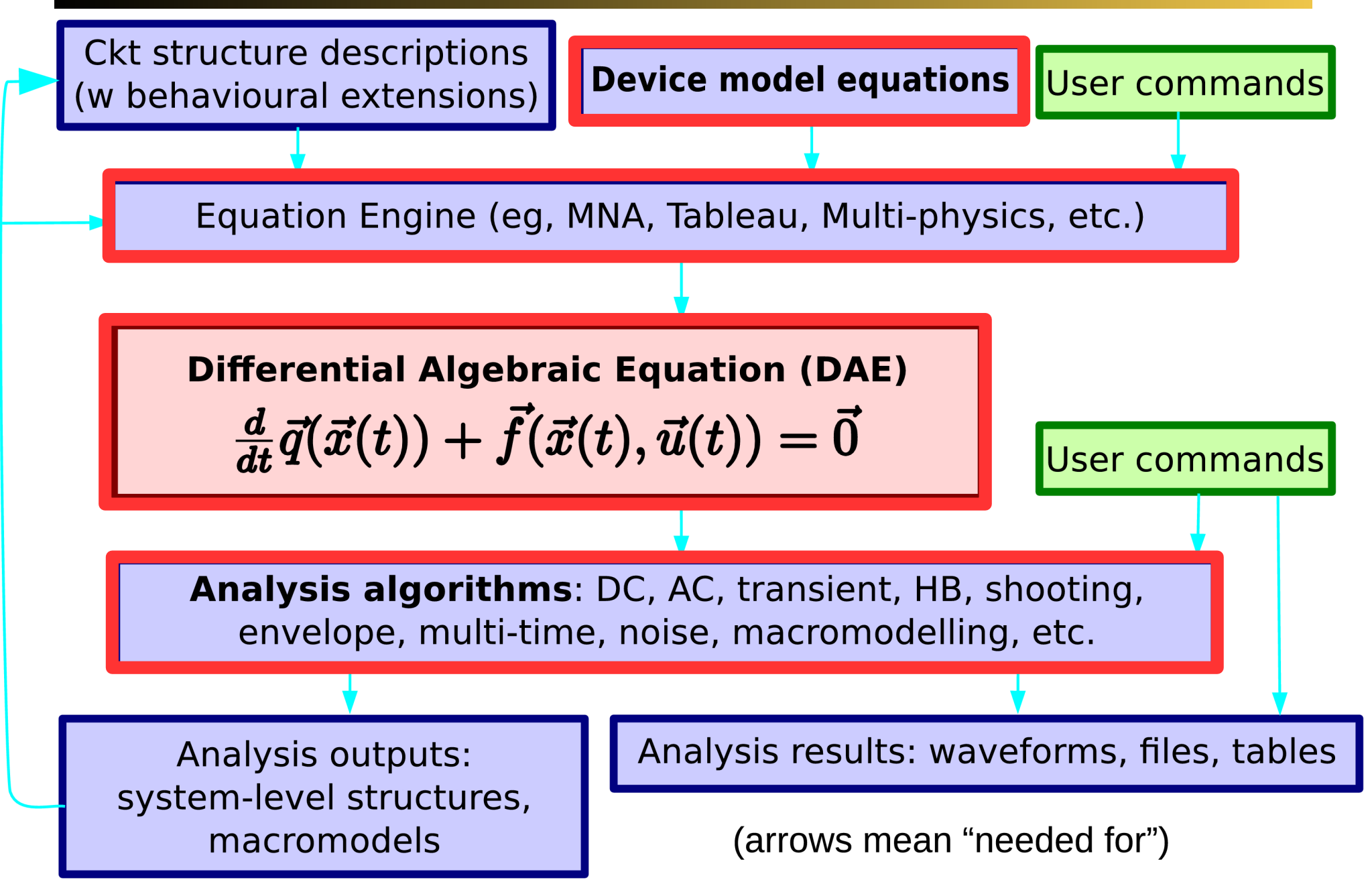

T. Wang, A. Karthik and J. Roychowdhury, UC Berkeley Suite 8

#### MAPP for Device Model Development

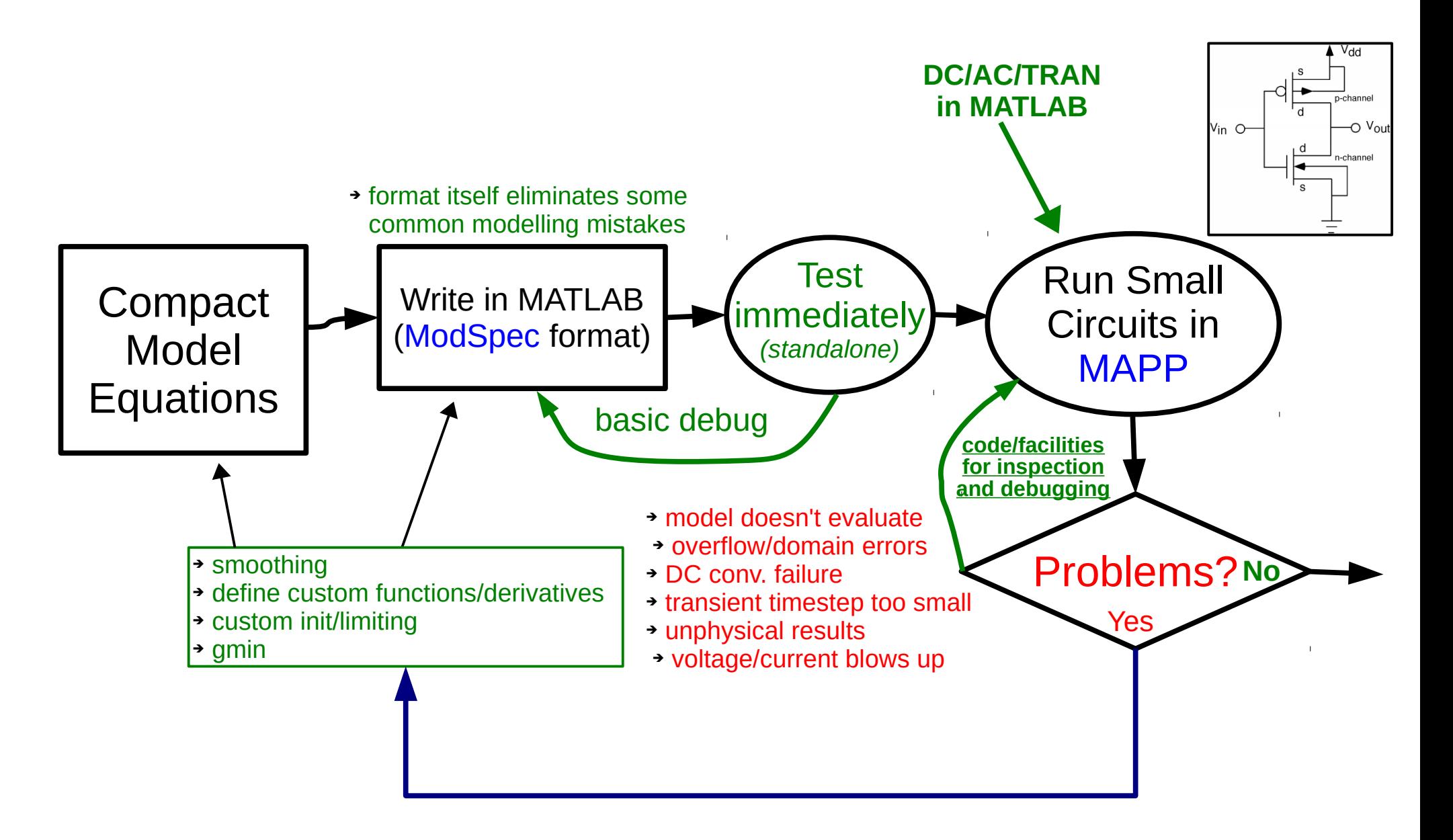

#### MAPP Model Development Flow (2)

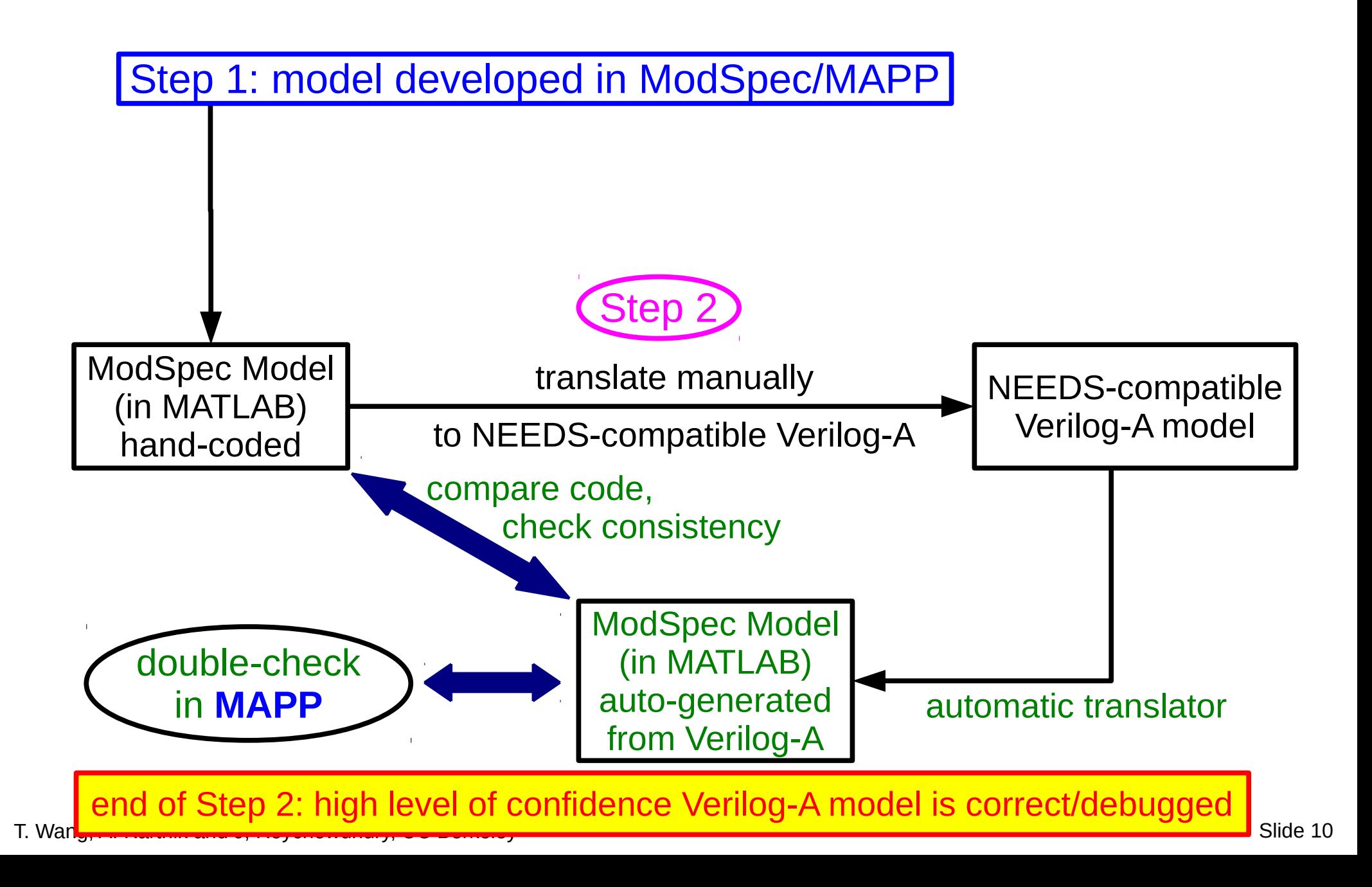

### MAPP Model Development Flow (3)

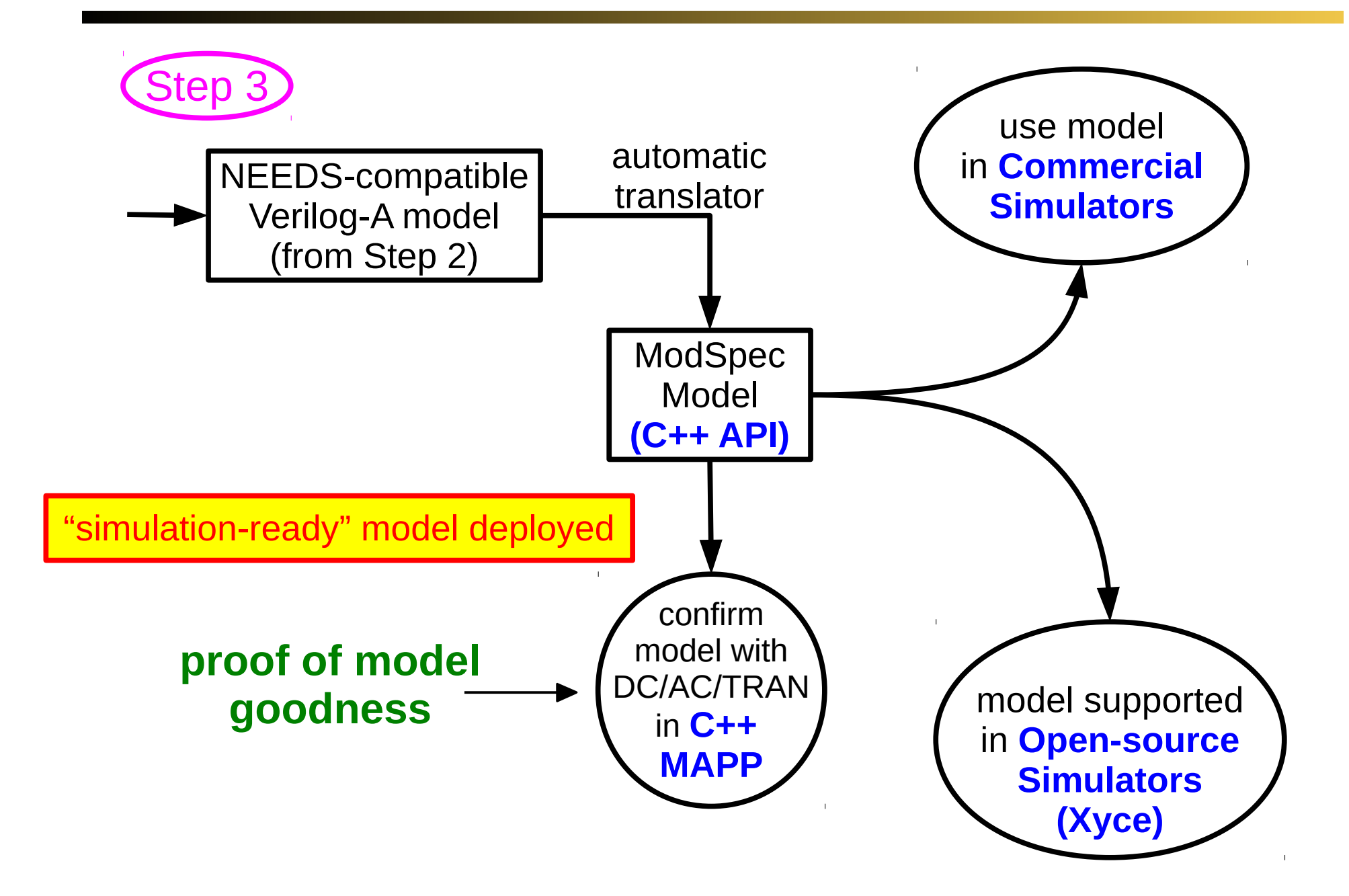

## MAPP: Compact Model Prototyping

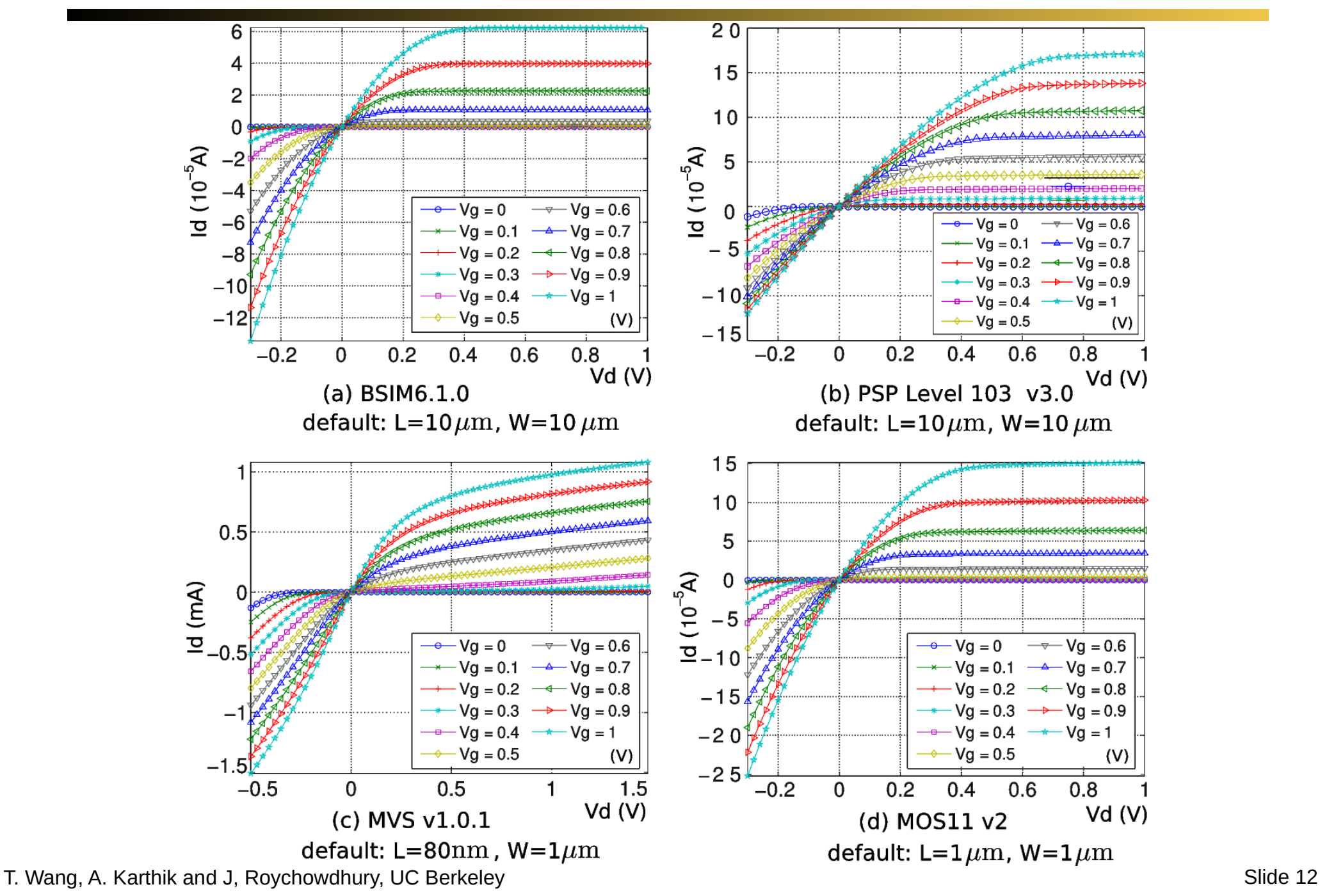

### MAPP: Multi-Physics Support

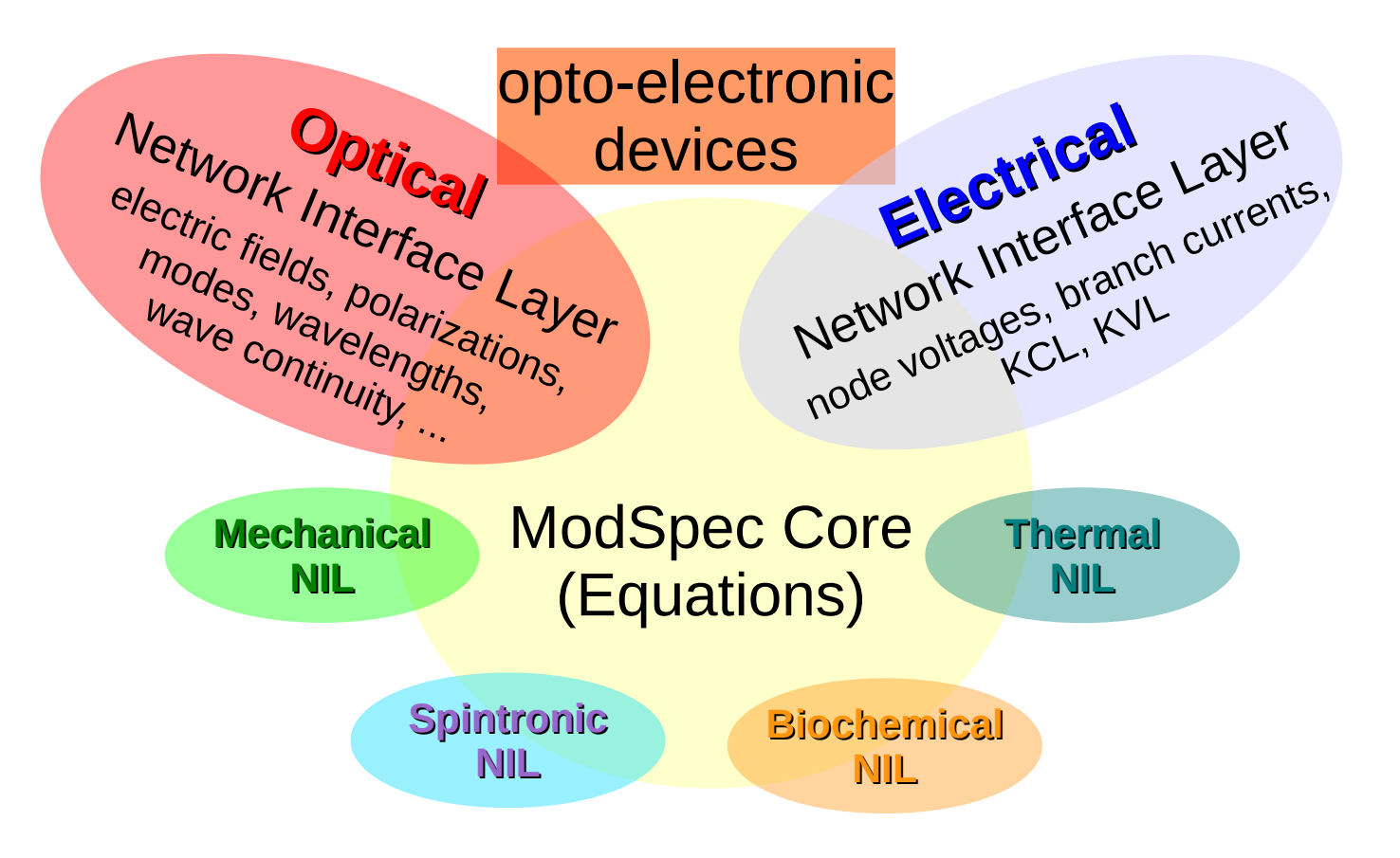

### Optical System Modelling/Simulation Example

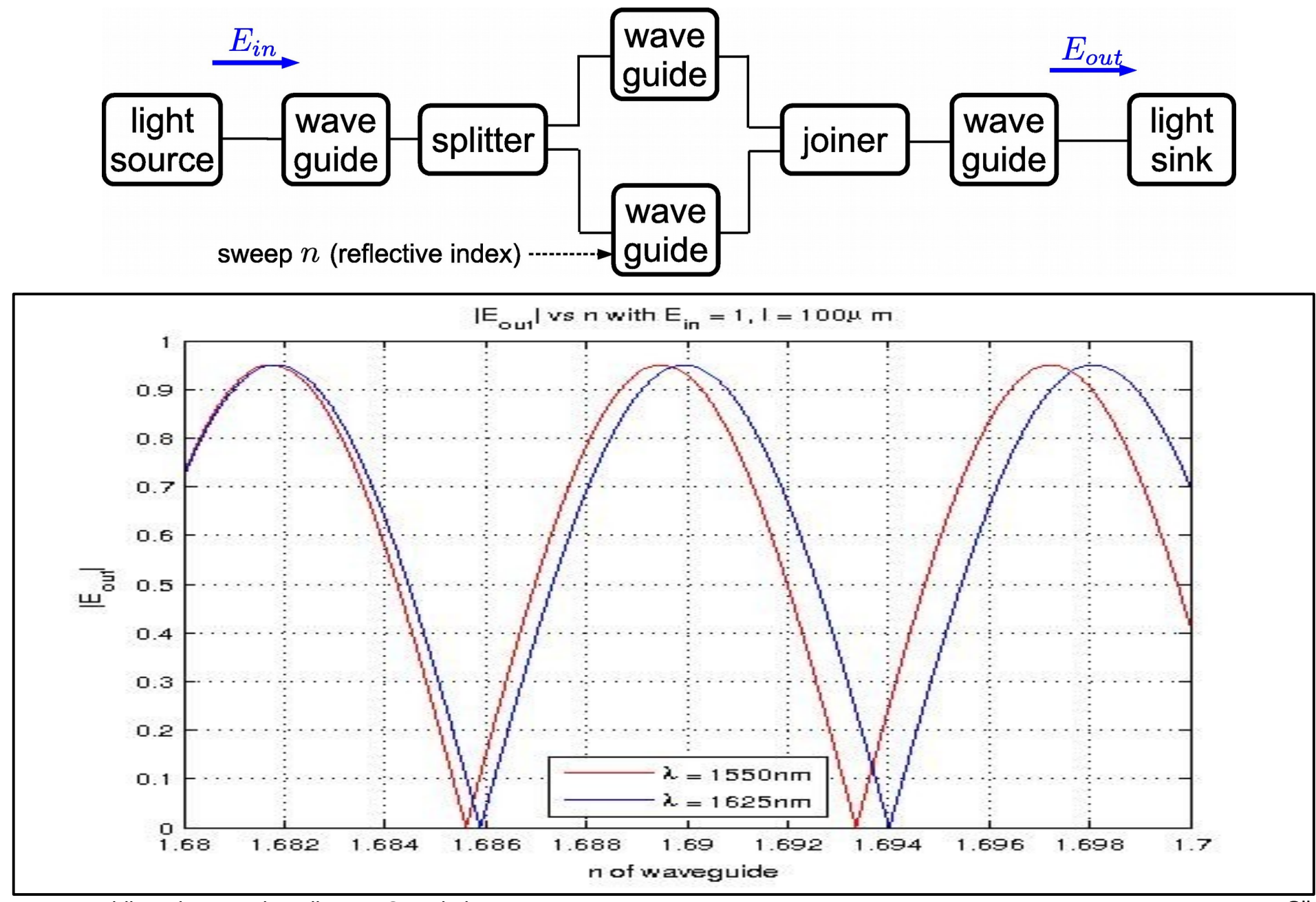

T. Wang, A. Karthik and J, Roychowdhury, UC Berkeley Supervisory Supervisory Slide 14

# LTI MOR Example in MAPP

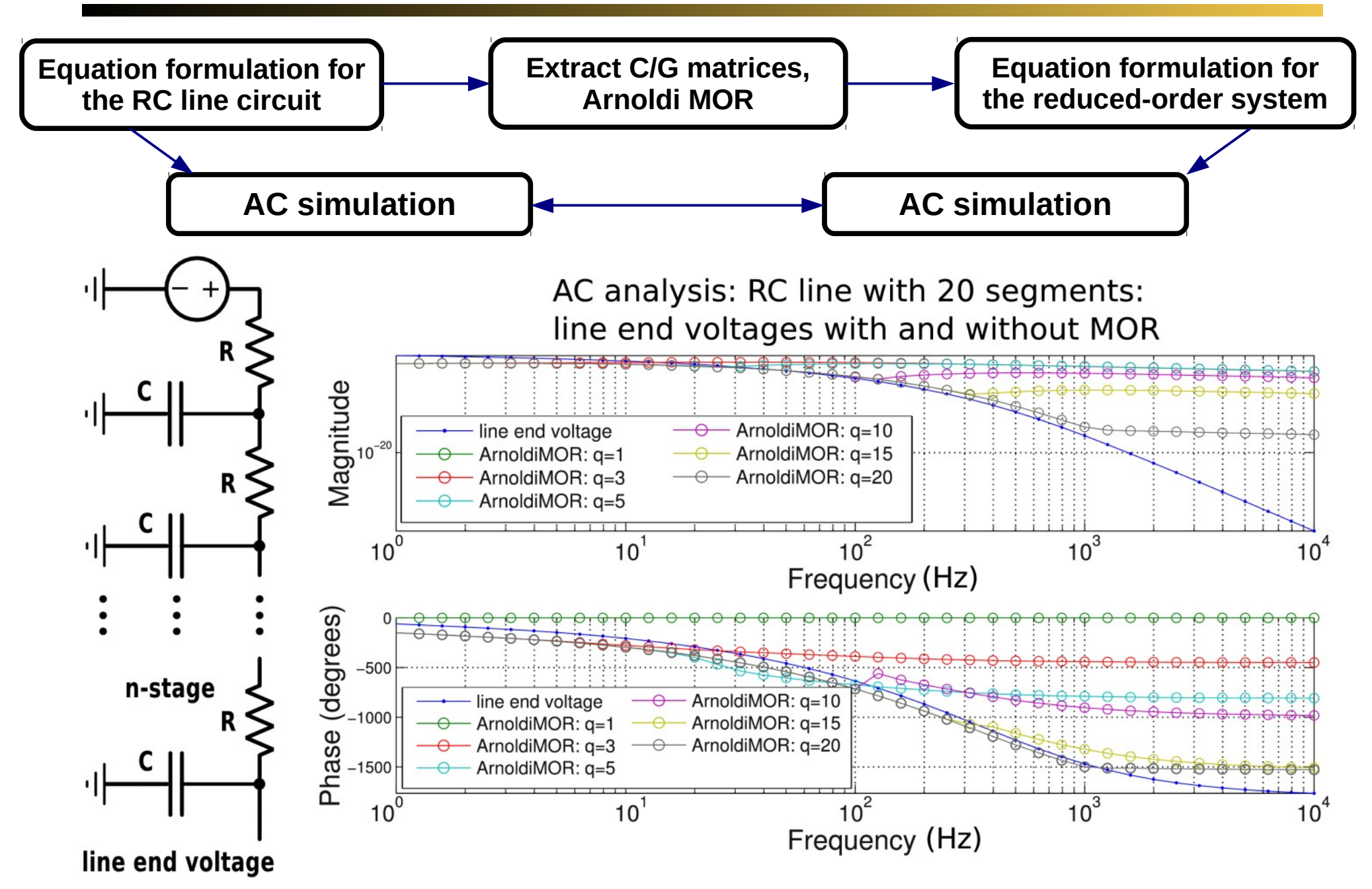

T. Wang, A. Karthik and J. Roychowdhury, UC Berkeley Suite 15

### Homotopy Analysis on Goto Pair

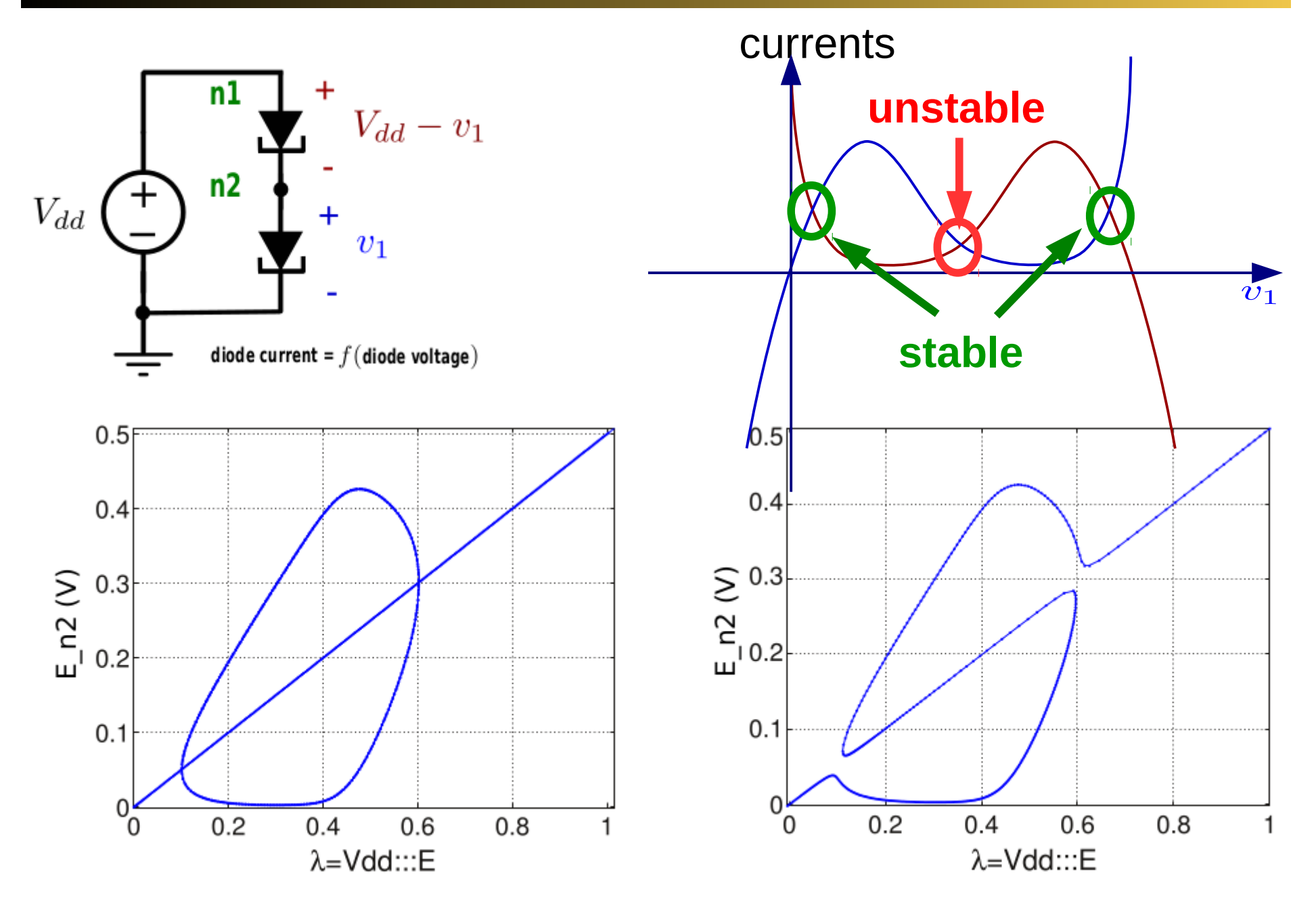

T. Wang, A. Karthik and J, Roychowdhury, UC Berkeley Suite 16

### Phase-macromodel Simulation in MAPP

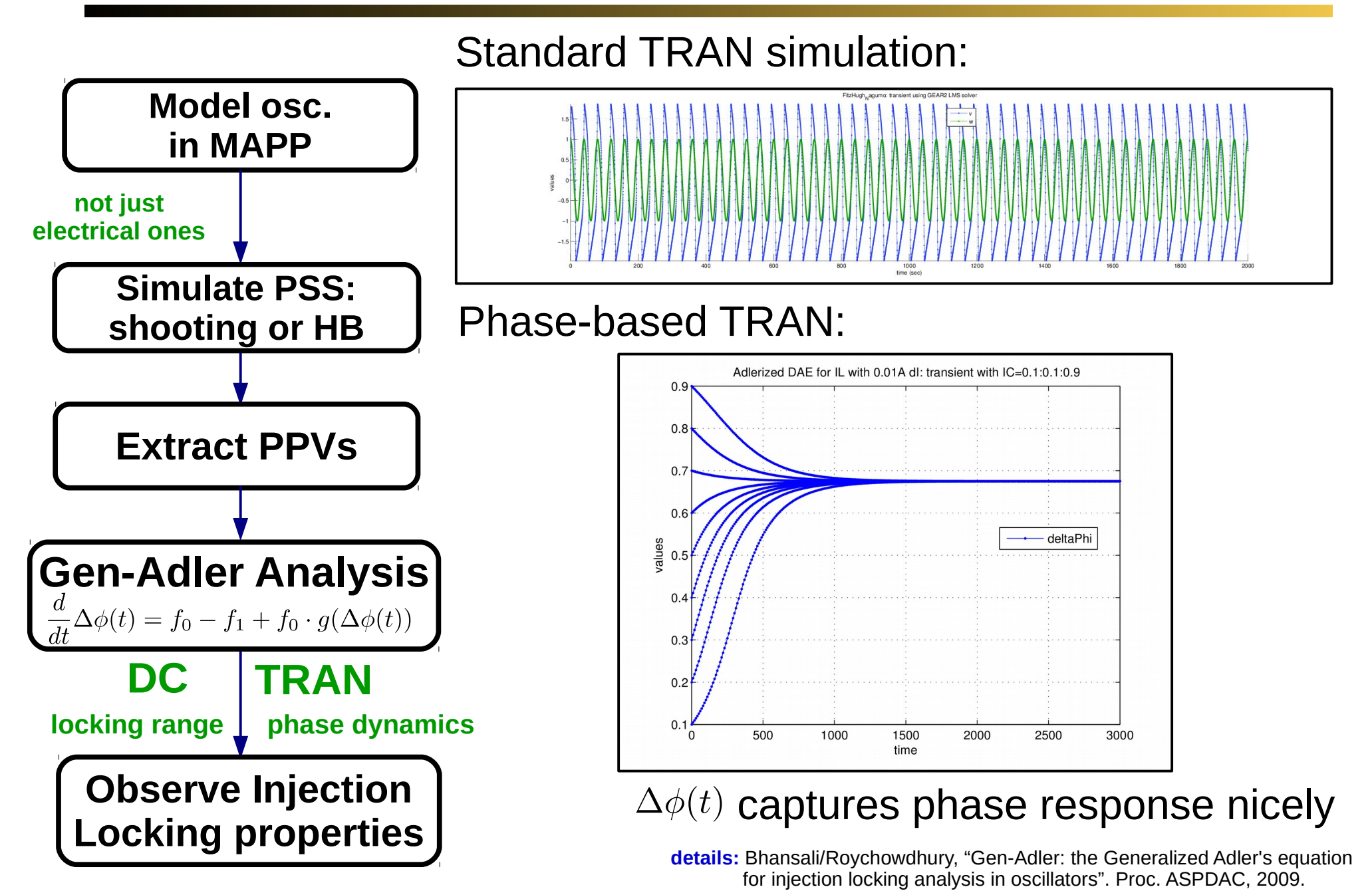

T. Wang, A. Karthik and J. Roychowdhury, UC Berkeley Subsection School and Slide 17

### Simulation Algorithms in MAPP: More Examples

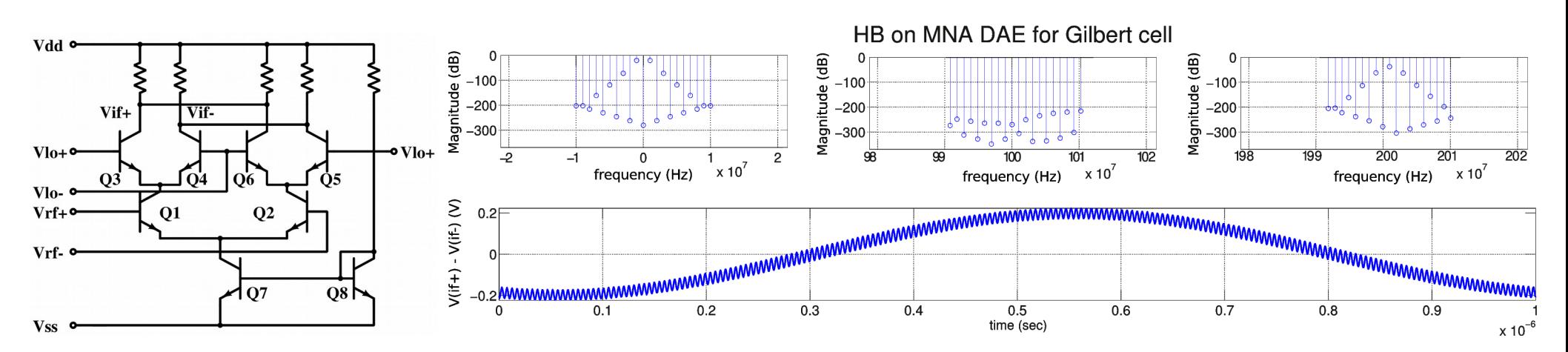

Distortion Contribution Analysis on Gilbert cell

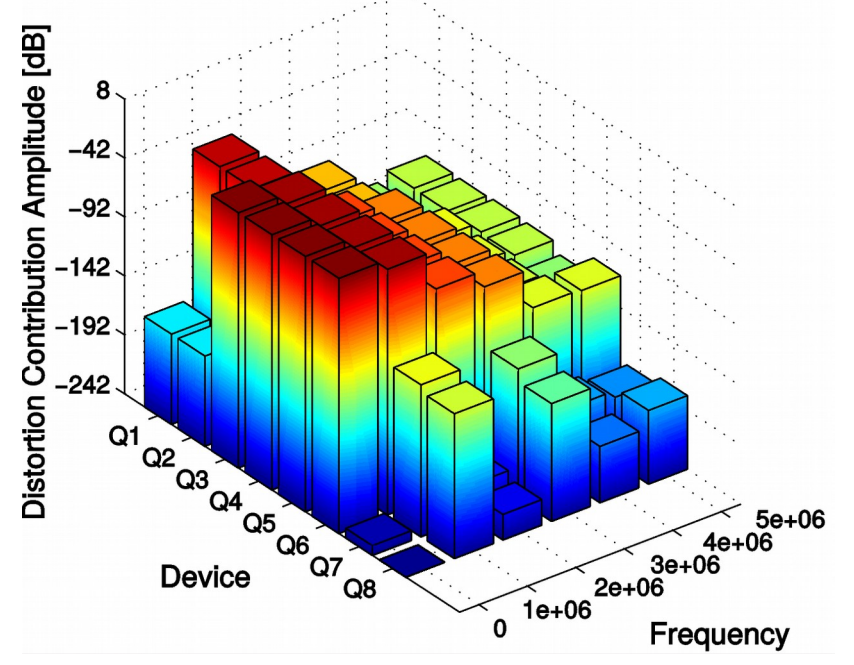

**details:** Wu/Roychowdhury, "Efficient per-element distortion contribution analysis via Harmonic Balance adjoints". Proc. CICC 2014.

3D phase plane plot of RRE for  $A + B \rightarrow 2B$ ;  $B + C \rightarrow 2C$ ;  $C + A \rightarrow 2A$ 

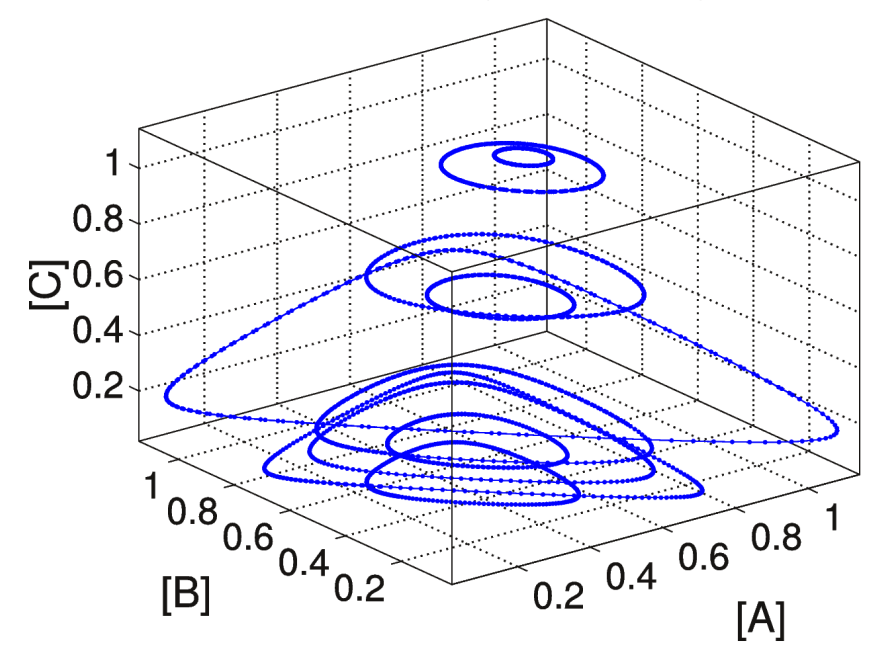

# MAPP: First Public Release

- Open Source download: [http://mapp.eecs.berkeley.edu](http://mapp.eecs.berkeley.edu/)
	- » mailing list (MAPP announcements/discussion)
	- » bug reporting and tracking site
	- » git repository access (you can contribute)

### License

- » primary: GPL-v3
- » alternative licensing available

– eg, SRC contract terms apply for SRC company use

» contributors can specify their own alternative licensing terms for their contributions

### MAPP: Features

- Works entirely in MATLAB » C++ version to be released
- Help system (start with help MAPP) » quick start walk-through
- Automatic differentiation (vecvalder)
	- » help MAPPautodiff
- Executable device specification (ModSpec) » examples, tutorial: part of help
- DC, AC, transient analyses
	- » also noise, homotopy, HB, shooting, PPV, MOR, etc. (not released yet)
- Automated testing system exercising suite of tests

### MAPP: Intended Uses

- Developing simulation-ready device models » including multi-physics devices, network connectivity
- Quickly prototyping new simulation algorithms
	- » hours/days to implement a new analysis
		- assess strengths/limitations before investing resources to implement in "real simulators"
- Learning or teaching modelling/simulation
	- $\rightarrow$  MATLAB  $\rightarrow$  broadly accessible
	- » help system, tutorials, supporting resources

### **Summary**

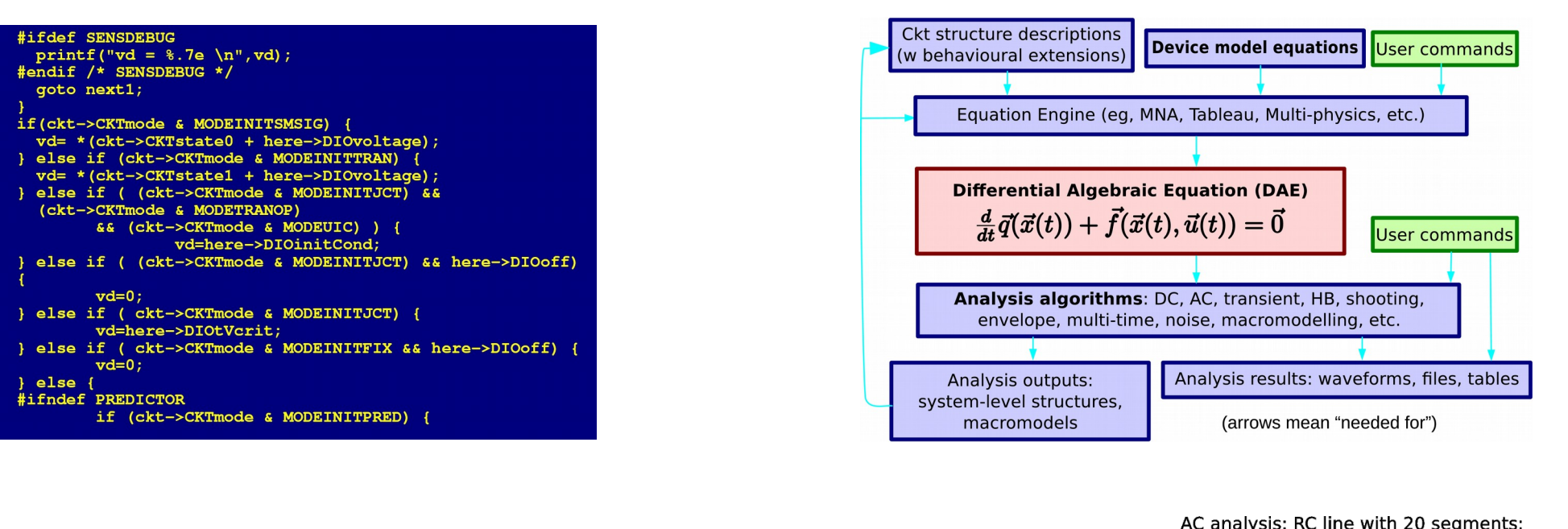

 $20$  $15$  $\overline{2}$  $10$  $\Omega$ Id (10<sup>-5</sup>A)<br>  $-4$ <br>  $-6$ <br>  $-6$  $\mathbb{A}$ 5  $\frac{1}{2}$  $-Vg = 0.6$  $-\overline{Va} = 0$  $\Omega$  $Vg = 0.7$  $\overline{\mathbf{C}}$  $Vg = 0$  $-Vg = 0.6$  $-Vq = 0.1$ - Vg = 0 → → Vg = 0.6<br>- Vg = 0.1 → Vg = 0.7  $Vq = 0.2$  $-4 - Vg = 0.8$  $-5$  $\bar{v} = 0.2$  $Vg = 0.8$  $-Vg = 0.3$   $Vg = 0.9$  $-Vq = 0.3$   $+$   $Vq = 0.9$  $-10$  $Vq = 0.4$  $-Vg = 1$  $Vg = 0.4$  $Va = 1$  $-12$  $Vg = 0.5$  $(V)$  $Vg = 0.5$  $-15$  $\overline{0.2}$  $\overline{0}$  $0.2$  $0.4$  $0.6$  $0.8$  $-0.2$  $\overline{0}$  $0.2$  $0.4$  $0.6$  $0.8$  $Vd(V)$ Vd (V) (b) PSP Level 103 v3.0 (a) BSIM6.1.0 default:  $L=10 \mu m$ , W=10 $\mu m$ default:  $L=10 \,\mu m$ . W=10 $\,\mu m$ 15  $10$  $0.5$  $\sqrt{5}$  $\mathcal{A}_{\mathbf{g}}$  $\mathsf 0$  $(mA)$  $\frac{4}{5}$  - 5<br> $\frac{1}{2}$  - 10  $\overline{2}$ <sub>-0.5</sub>  $Vq = 0.6$  $Va = 0.6$  $V = VQ -Va = 0$  $-Vg = 0.1$  $-Vg = 0.7$  $-Vg = 0.7$  $Vg = 0.1$  $Vg = 0.2$  $Vg = 0.8$  $Vg = 0.2$  $Vg = 0.8$  $-15H$  $Vg = 0.3$  $Vg = 0.9$  $Vg = 0.3$  $Vg = 0.9$  $Vg = 0.4$  $Vg = 0.4$  $-Vg = 1$  $-20+$  $Vg = 1$  $Vg = 0.5$  $(V)$  $Vg = 0.5$  $(V)$  $-25$  $-0.5$  $\Omega$  $0.5$ 1.5  $-0.2$  $\Omega$  $0.2$  $0.4$  0.6  $0.8$  $Vd(V)$ Vd (V) (c) MVS v1.0.1 (d) MOS11 v2 default: L=80nm,  $W=1 \mu m$ 

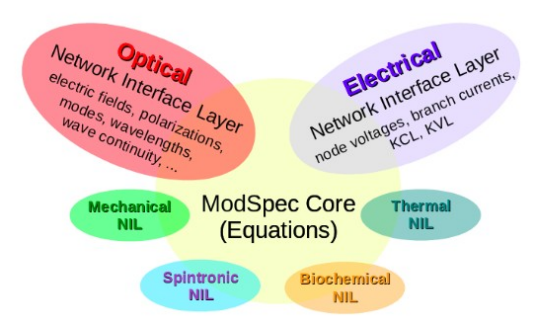

AC analysis: RC line with 20 segments: line end voltages with and without MOR

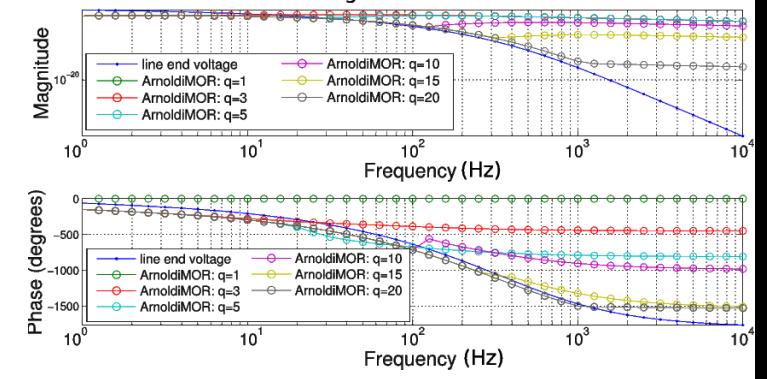

#### **http://MAPP.eecs.berkeley.edu**

default: L=1 $\mu$ m, W=1 $\mu$ m